## **DLAB**® PRESENTS:

How to clean & disinfect

## Computers & Electronics

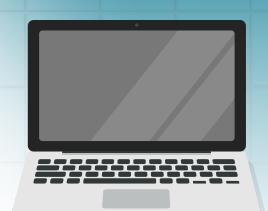

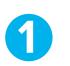

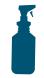

Select an appropriate Maxim disinfectant that works effectively on hard, non-porous surfaces.

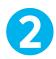

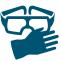

Put on your safety glasses and gloves.

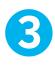

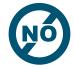

Do NOT apply product directly to surfaces of electronic devices.

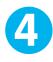

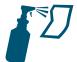

Apply the disinfectant onto a soft cloth.

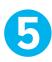

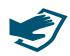

Gently wipe the surfaces of electronic devices such as computers, tablet screens, computer mice and keyboards.

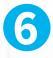

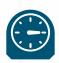

Allow surface to remain wet. See product label instructions for appropriate dwell time.

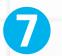

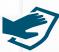

Wipe dry with a clean cloth or allow to air dry.

find us at midlab.com and on fand in

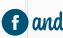

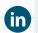

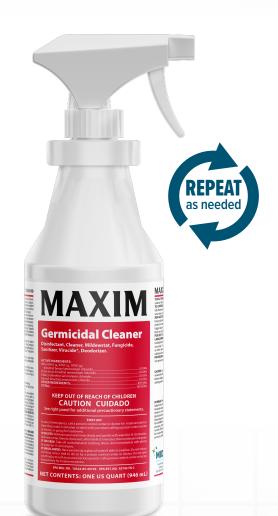

## **Recommended:** Maxim's **Germicidal Cleaner**

Read all product instructions carefully for proper use and maximum effectiveness.